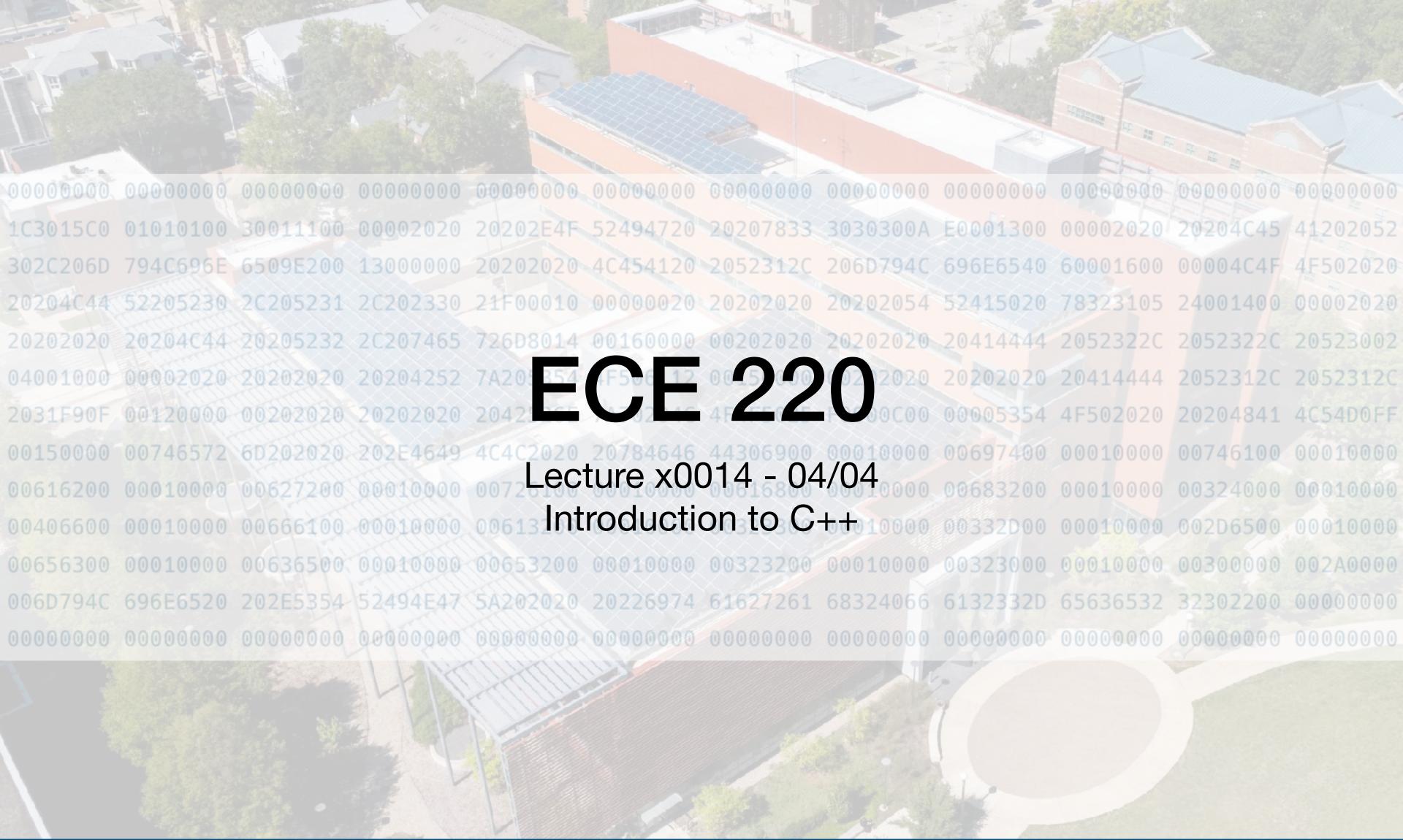

## Recap + reminders

- Last class(es)
  - Doubly linked lists
  - Problem-solving with linked lists
  - Trees & traversal
- This class: Intro to C++

- Reminder(s)
  - MT2 grades have been posted
  - Regrades due by Sunday
  - CBTF reservations are now open for Quiz 5

#### Hello World!

In the tradition of programmers everywhere, we'll use a "Hello, world!" program as an entry point into the basic features of C++

```
// A Hello World program
# include <iostream>
int main(){
    std :: cout << "Hello, world!\n";
    return 0;
}</pre>
```

Dr. Ivan Abraham

#### Hello World!

In the tradition of programmers everywhere, we'll use a "Hello, world!" program as an entry point into the basic features of C++

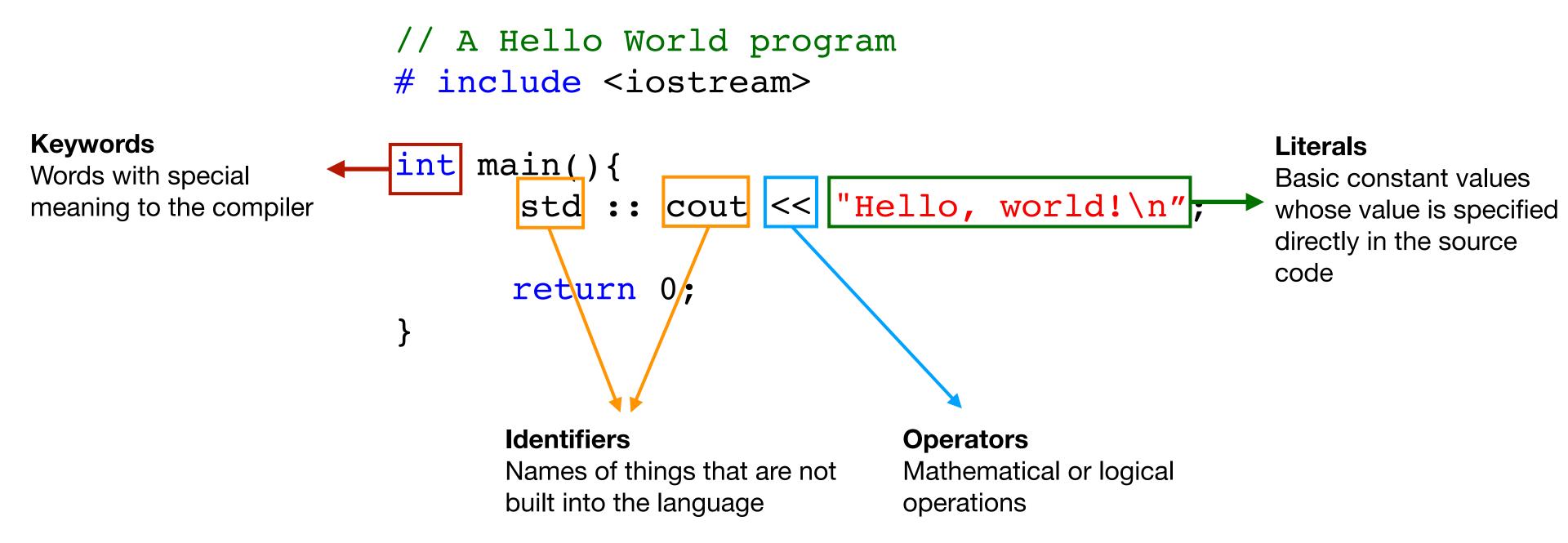

### Basic I/O

- cout
   This is the syntax for outputting some piece of text to the screen
- cin >> This is the syntax for inputting values

Dr. Ivan Abraham

- Namespace In C++, identifiers can be defined within a context sort of a directory of names called a namespace. When we want to access an identifier defined in a namespace, we tell the compiler to look for it in that namespace using the scope resolution operator (::).
- For example:

```
std :: cout << "Hello, world!\n";</pre>
```

Here we're telling the compiler to look for cout in the std namespace, in which many standard C++ identifiers are defined (part of iostream).

### Basic I/O

```
Note the lack of .h extension. In C++
#include <iostream>
                                         standard header files have no extensions,
                                            but user defined header files should.
using namespace std;
                                              This is a declaration for
int main(){
                                           convenience. It allows us to not
                                            have to specify std::cout,
       char name[20];
                                                  std::cin, etc.
        cout << "Enter your name: ";</pre>
        cin >> name;
        cout << "Your name is: " << name << endl;</pre>
       return 0;
```

How do we save/run this file?

Dr. Ivan Abraham

File extensions are now .cpp rather than .c Use g++ rather than gcc for compilation.

# The changes ...

- \*.c became \*.cpp
- Compiler is now g++ instead of gcc
- iostream vs. stdio.h
- Functions can have default arguments
- Dynamic memory allocation is different

- Functions and operators can be overloaded
- Structs get superpowers to become objects via *classes*
- Paradigm change: procedural programming to object-oriented programming.
- Etc.

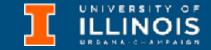

# Default arguments

```
float bmi_si(float hcm, float kg){
    return kg / (hcm/100 * hcm/100);
}

float bmi_usa(float hin, float lbs){
    return lbs / (hin * hin) * 703;
}
```

**C:** Write two functions and use appropriate one depending on units at hand.

C++: Write one function which can accept an optional flag for the rare case an European reports their weight and height in centimeters and kilograms

```
float bmi(float ht, float wt, bool si=false){
    float val = wt/(ht*ht);
    if (si)
        return val*10000;
    else
        return val*703;
}
```

## Dynamic allocation in C & C++

| C                                            | C++                                       |
|----------------------------------------------|-------------------------------------------|
| Dynamic allocation is accomplished by malloc | Dynamic allocation is accomplished by new |
| Deallocation accomplished by free            | Deallocation accomplished by delete       |
| Both malloc and free are library functions   | Both new and delete are keyword/operators |

```
# include <iostream>
int main(){
  int *p;

  // Allocating an integer's worth of space
  p = new int;

  .
  .
  .
  // Deallocating
  delete p;
}
```

How about an array of ints?

# Function overloading

- C++ allows multiple functions with the same name but different parameters.
- Note: The return value cannot be different

Dr. Ivan Abraham

• Why?

```
double volume(float r) {
  return 22.0/7*r*r*r*4/3;
}

double volume(float r, float l) {
  return 22.0/7*r*r*l;
}

double volume(float w, float h, float l) {
  return width * height * length;
}
```

#### Introduction to classes in C++

C++: created in 1979 by Bjarne Stroustrup at Bell Labs, as an extension to C. It's called an **Object Oriented** language.

#### **Object Oriented Programming (OOP)**

Programming style associated with classes and objects and other concepts like

More next week

- Encapsulation
- Inheritance
- Polymorphism, etc.

A class in C++ is similar to struct in C except it defines

- control "who" can access the data
- provide functions specific for the class & its data

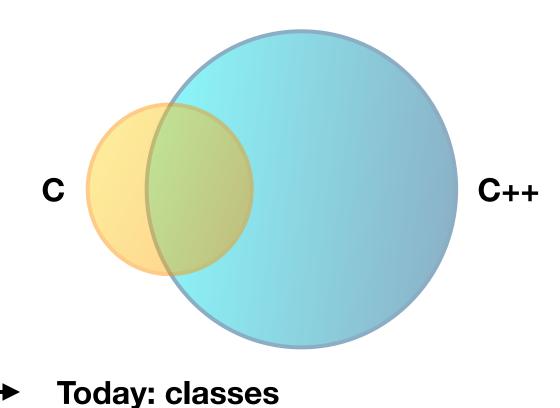

## Concepts related to classes

An **object** is an *instance* of a class. An object

- shares the same functions with other objects of the same class
- but each object has its own copy of the data

| Class | Object |
|-------|--------|
|       |        |

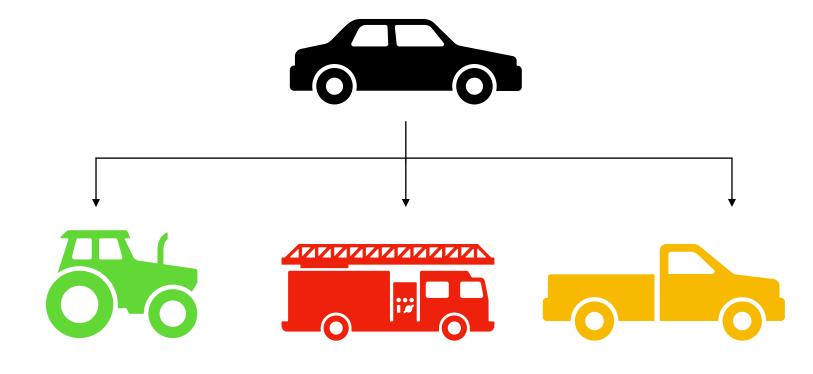

### Introduction to classes

```
# include <stdio.h>
struct student{
    char name[74];
    unsigned long UIN;
    unsigned int year;
    float GPA;
};
                   Anyone can modify the records!
int main(void){
  struct student s1 / { "Garfield", 123456, 6, 3.5};
  printf("%s is an excellent student!\n", s1.name);
  s1.GPA = 1.5;
  printf("Their GPA is %f", s1.GPA);
```

Dr. Ivan Abraham

- Classes provide more structured or granular access to members.
  - Two access types,
     private (default) and
     public.
  - Members can also (necessarily) be functions.

Actually in C++ (but not in C), structs can also have member functions, but that is an advanced topic.

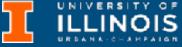

### Introduction to classes

How to declare an instance of a class?

Dr. Ivan Abraham

```
method to initialize an
# include <iostream>
                                                                              instance.
using namespace std;
class Student{
                                                               Typically this is accomplished
    char name[74];
                                                                using the class methods.
    unsigned long UIN;
    unsigned int year;
    float GPA;
                                                  Class members are private.
};
                                                   Only the class itself can
                                                        access them!
int main(void){
  Student s1 = {"Garfield", 123456, 6, 3.5};
  cout<<s1.name<<" is an excellent student!"<<endl;</pre>
  s1.GPA = 2.4;
  cout<<"Their GPA is "<<s1.GPA<<endl;</pre>
```

Also applies to initialization, i.e.

we need to write a class

### Constructors

- There are two functions that should be implemented for all classes: constructs and destructors.
- Constructors are used to initialize instances of a class.
- If we don't declare one, compiler implicitly produces a default one.

```
These are private.
class Student{
    char name[74];
    unsigned long UIN;
    unsigned int year;
    float GPA;
                          Everything after
                         this will be public.
public:
  Student(char const *name, unsigned int UIN,
           unsigned int year, float GPA);
};
Student::Student(char const *name,
                   unsigned int UIN,
                   unsigned int year,
                   float GPA) {
  strcpy(this->name, name);
                                1. A constructor has
  this->UIN = UIN;
                                   no return type.
  this->year = year;
                                2. A constructor must
  this->GPA = GPA;
                                   have the same name
                                   as its class.
```

## This pointer

- Remember *methods* are shared between **all** instances of a class. However, each instance keeps its **own** copy of the data.
- When we invoke a method on a particular object/instance of a class, we need a way to refer to that particular instance's copy of the data.
- This is accomplished using the this pointer.

```
class Student{
    char name[74];
    unsigned long UIN;
    unsigned int year;
    float GPA;
public:
  Student(char const *name, unsigned int UIN,
          unsigned int year, float GPA);
};
Student::Student(char const *name,
                 unsigned int UIN,
                 unsigned int year,
                 float GPA) {
  strcpy(this->name, name);
  this->UIN = UIN;
  this->year = year;
  this->GPA = GPA;
```

#### Constructors

```
class Student{
    char name[74];
    unsigned long UIN;
    unsigned int year;
    float GPA;
public:
  Student(char const *name,
          unsigned int UIN,
          unsigned int year,
          float GPA);
};
Student::Student(char const *name,
                 unsigned int UIN,
                 unsigned int year,
                 float GPA) {
  strcpy(this->name, name);
  this->UIN = UIN;
  this->year = year;
  this->GPA = GPA;
```

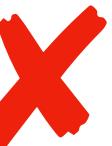

```
int main(void){
   Student s1 = Student("Garfield", 123456, 6, 3.5);
   cout << s1.name << " is an excellent student!" << endl;
   cout << "Their GPA is: " << s1.GPA << endl;
}</pre>
```

Still not correct. We cannot access the private members.

- Solutions?
  - Write a function to print details of a student out.
  - Write getters and setters.

#### Getters ...

```
# include <iostream>
using namespace std;
class Student{
    char name[74];
    unsigned long UIN;
    unsigned int year;
    float GPA;
public:
  Student(char const *name,
          unsigned int UIN,
          unsigned int year,
          float GPA);
  float get_GPA();
  char const * get_name();
};
```

```
Student::Student(char const *name, unsigned int UIN,
                 unsigned int year, float GPA) {
  strcpy(this->name, name);
  this->UIN = UIN;
  this->year = year;
 this->GPA = GPA;
float Student::get_GPA(){
  return this->GPA;
char const * Student::get name(){
  return this->name;
int main(void){
  Student s1 = {"Garfield", 123456, 6, 3.5};
  cout<<s1.get_name()<<" is an excellent student!"<<endl;</pre>
  cout<<"Their GPA is: "<<s1.get GPA()<<endl;</pre>
```

#### ... and setters

```
# include <iostream>
using namespace std;
class Student{
    char name[74];
    unsigned long UIN;
    unsigned int year;
    float GPA;
public:
  Student(char const *name,
          unsigned int UIN,
          unsigned int year,
          float GPA);
  float get GPA();
  char const * get name();
  void set GPA(float gpa);
};
```

```
Student::Student(char const *name, unsigned int UIN,
                 unsigned int year, float GPA) {
 name = name;
 UIN = UIN;
 year = year;
 GPA = GPA;
float Student::get GPA(){
 return this->GPA;
char const * Student::get name(){
 return this->name;
void Student::set_GPA(float gpa) {
  this->GPA = gpa;
```

## Classes - summary so far ...

#### **Member functions**

 Member functions also called methods are functions that are part of a class

#### Private vs. public members

- private members can only be accessed by member functions (default)
- public members can be accessed by anyone

#### **Constructors & destructor**

Dr. Ivan Abraham

 special member functions that <u>creates</u> and <u>deletes</u> an object (when it goes outside of scope)

## Summary - constructors

A special method which is invoked automatically at the time of object *creation*.

- Used to initialize the data members.
- It has the same name as class.
- Two types: default constructor & user defined constructor
- Overloading and default arguments are possible.
- Has no return value; not even void.

Dr. Ivan Abraham

#### Destructors

- Destructor is a member function that destroys an object.
- It is called automatically when the object goes out of scope.
- It has the same name as class, but prefixed with ~.
- No argument (overloading and default arguments are not possible).
- No return value
- Primary use: de-allocate memory!

Dr. Ivan Abraham

More on this in the exercise!

# Operator overloading

```
#include<iostream>
using namespace std;
class Complex{
  double real;
                              Wouldn't it be nice if we could
  double imag;
                                do something like that?
public:
  Complex(double real, double imag) {
    this->real = real;
    this->imag = imag;
  void print(){
    cout<<"(" <<this->real<<" + "<<this->imag<<")";</pre>
};
```

C++ allows you to overload standard operators so that you can use them with your classes.

Complex c1 = Complex(2, 4);

Complex c3 = c1 + c2;

Complex c2 = Complex(3, -5);

int main(){

# Operator overloading

```
#include<iostream>
using namespace std;
                                                            int main(){
class Complex{
                                                              Complex c1 = Complex(2, 4);
  double real;
                                                              Complex c2 = Complex(3, -5);
  double imag;
                                                             Complex c3 = c1 + c2;
public:
  Complex(double real, double imag){
    this->real = real;
    this->imag = imag;
                                                Just write a function of this form to enable
  void print(){
    cout<<"(" <<this->real<<" + "<<this->imag<<")";</pre>
Complex operator+(Complex c){
    return Complex(this->real + c.real, this->imag + c.imag);
```

Dr. Ivan Abraham

# Exercise(s)

- Overload the multiplication operator to multiply two complex numbers.
- Implement a linked lists in C++ using classes. ← Will do this next time

Dr. Ivan Abraham